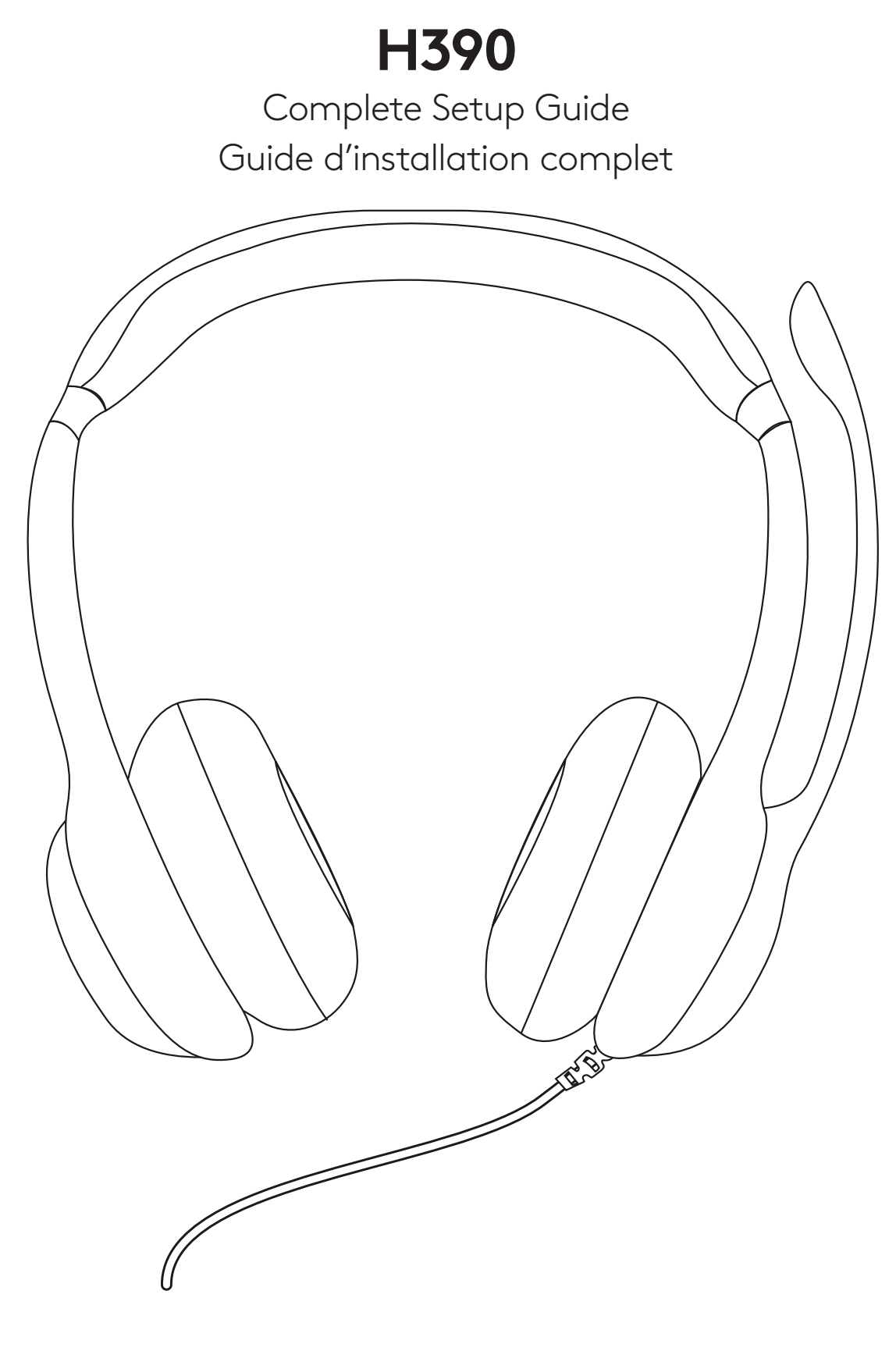

logitech®

# **CONTENTS**

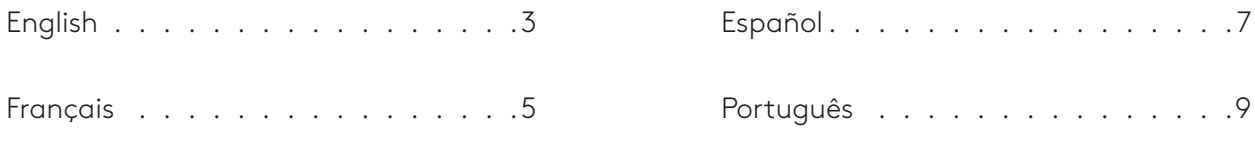

### <span id="page-2-0"></span>**KNOW YOUR PRODUCT**

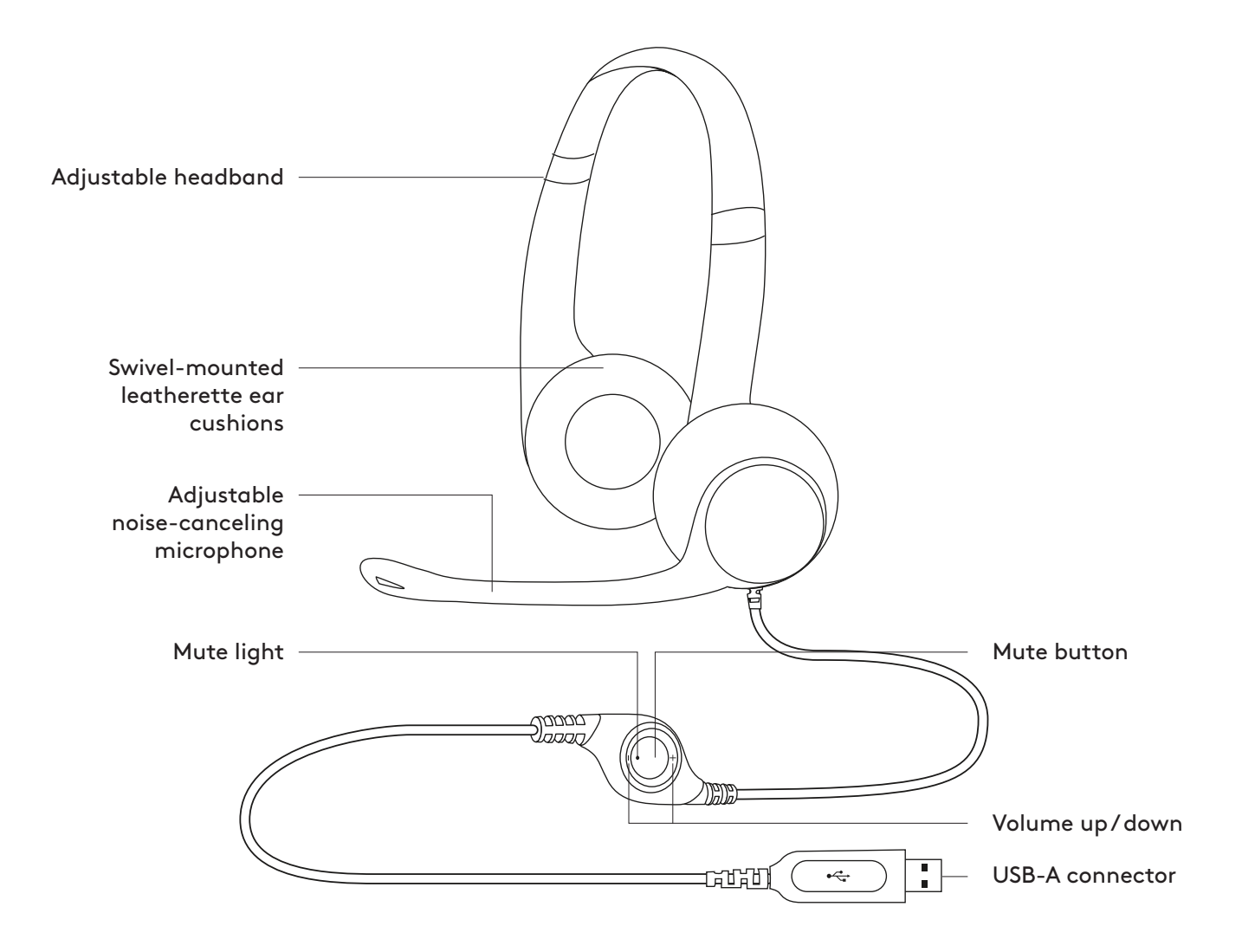

#### **CONNECTING THE HEADSET**

Plug the USB-A connector into the computer USB port.

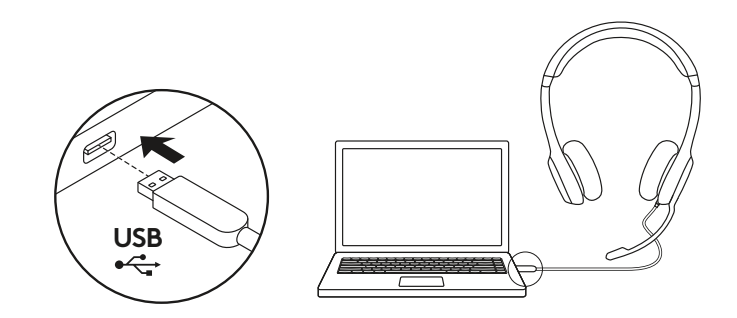

#### **HEADSET FIT**

- 1. To adjust headset size, move the headband up and down until it fits comfortably.
- 2. Move the microphone boom up or down until it is level with your mouth for better voice capture.
- 3. Boom can be tucked out of the way when not being used.

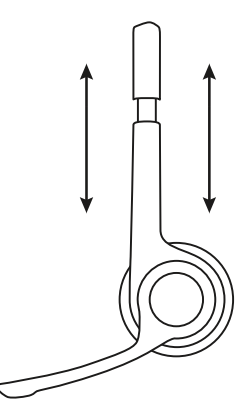

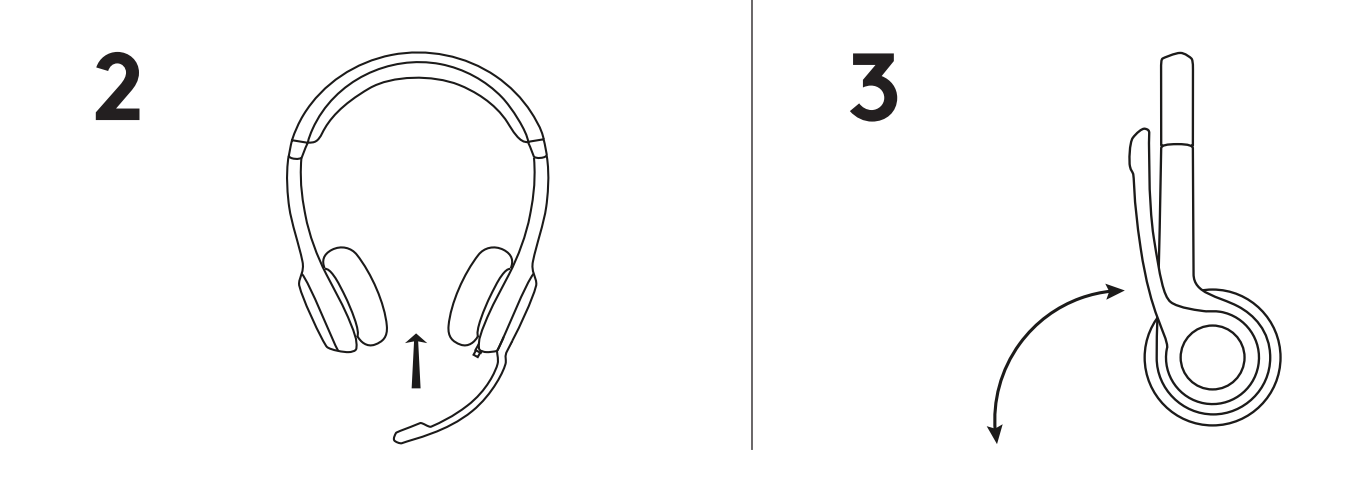

**1**

### www.logitech.com/support/H390

© 2019 Logitech. Logitech, Logi and other Logitech marks are owned by Logitech and may be registered. All other trademarks are the property of their respective owners. Logitech assumes no responsibility for any errors that may appear in this manual. Information contained herein is subject to change without notice.

## <span id="page-4-0"></span>**PRÉSENTATION DU PRODUIT**

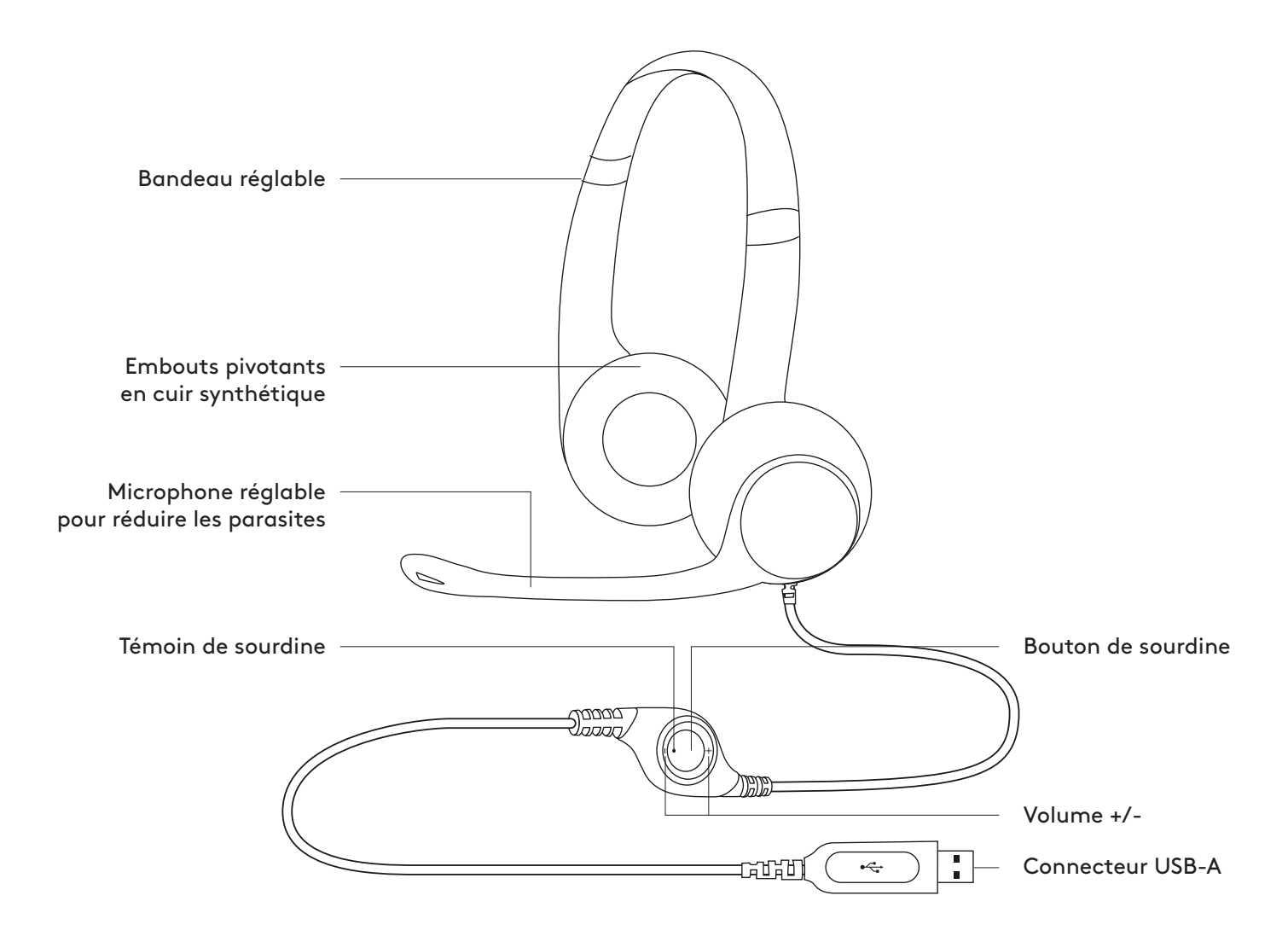

#### **BRANCHEMENT DU CASQUE**

Branchez le connecteur USB-A sur un port USB de l'ordinateur.

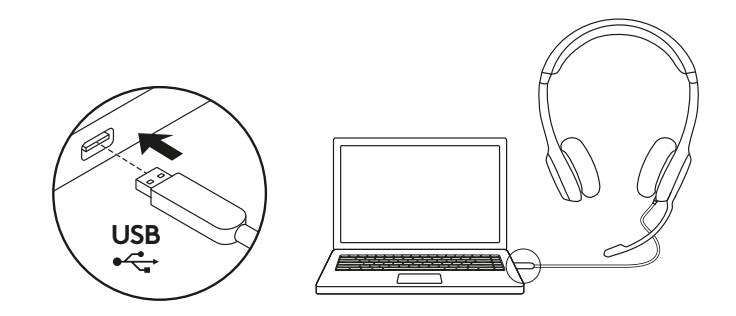

#### **AJUSTEMENT DU CASQUE**

- 1. Pour ajuster la taille du casque, déplacez le bandeau de haut en bas jusqu'à ce qu'il soit confortable.
- 2. Déplacez la tige du microphone vers le haut ou vers le bas jusqu'à ce qu'elle soit au niveau de votre bouche pour une meilleure capture de la voix.
- 3. La tige peut être rabattue lorsque vous ne l'utilisez pas.

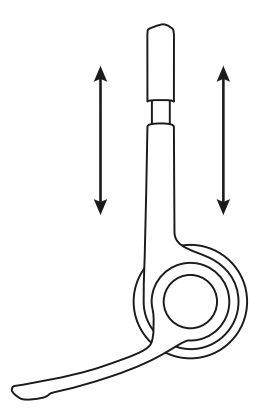

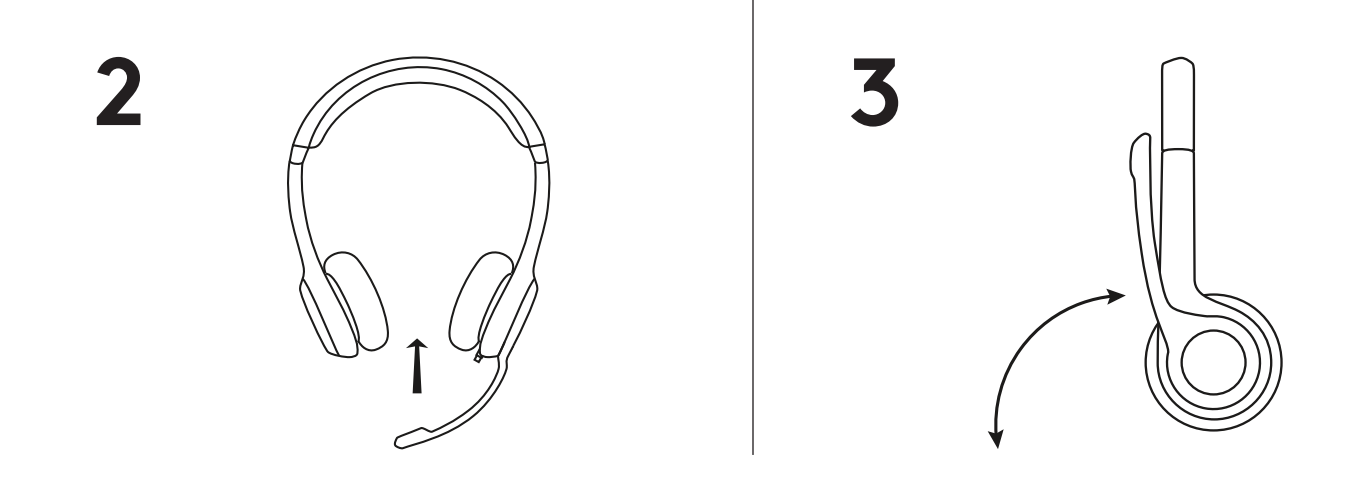

**1**

### www.logitech.com/support/H390

© 2019 Logitech. Logitech, Logi et les autres marques Logitech sont la propriété de Logitech et sont susceptibles d'être déposées. Toutes les autres marques sont la propriété exclusive de leurs détenteurs respectifs. Logitech décline toute responsabilité en cas d'erreurs susceptibles de s'être glissées dans le présent manuel. Les informations énoncées dans ce document peuvent faire l'objet de modifications sans préavis.

### <span id="page-6-0"></span>**COMPONENTES DEL PRODUCTO**

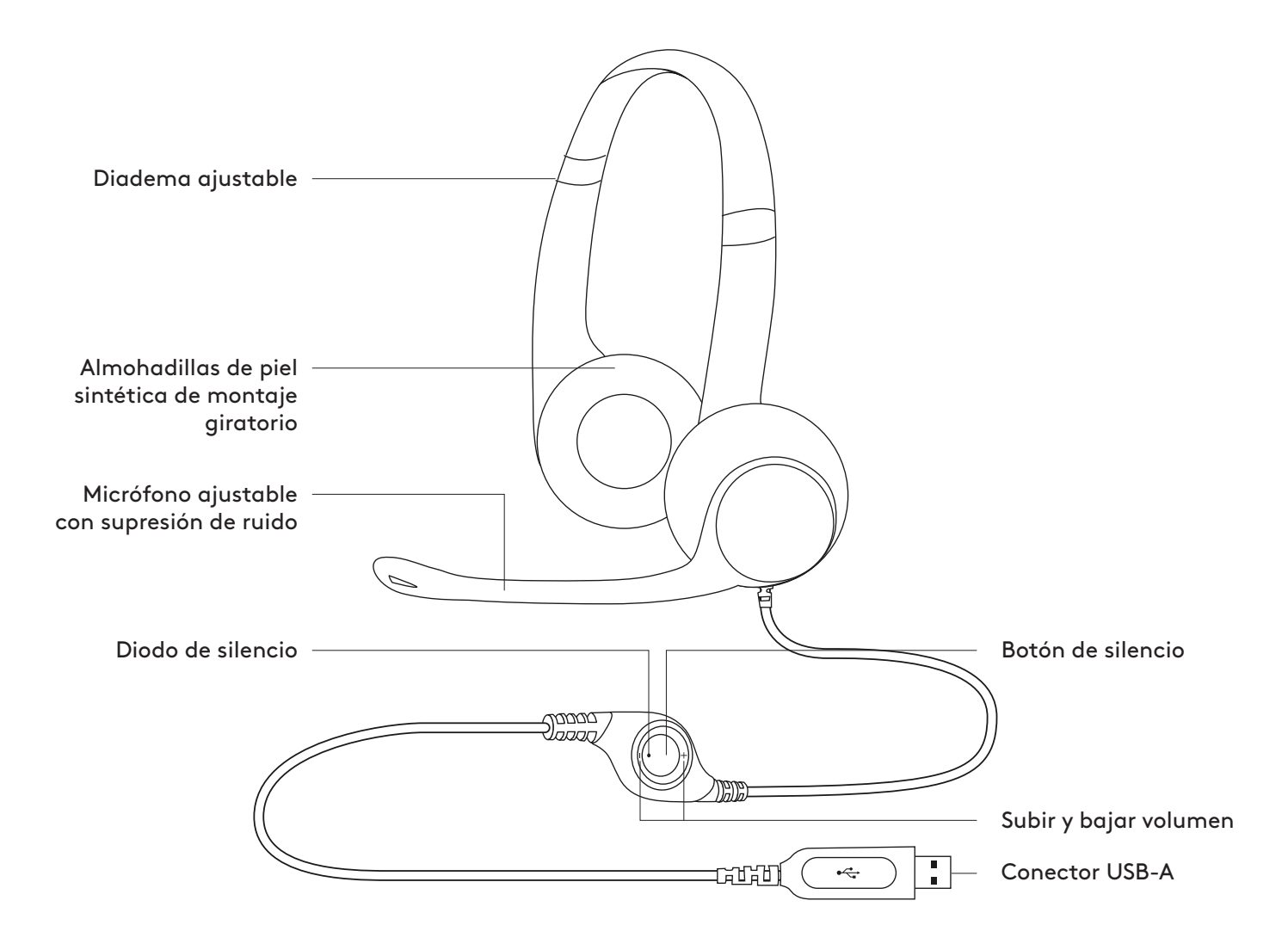

### **CONEXIÓN DE LOS AUDÍFONOS**

Conecta el conector USB-A al puerto USB de la computadora.

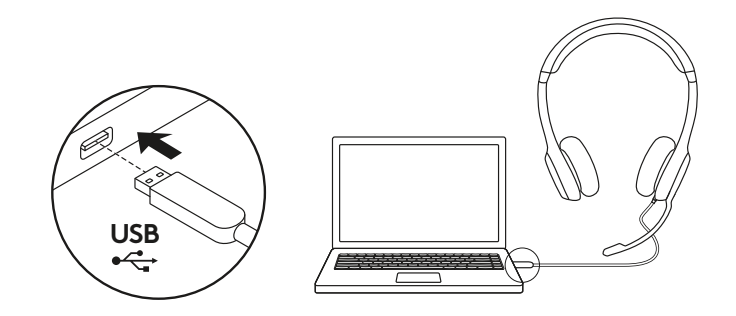

#### **AJUSTE DE LOS AUDÍFONOS**

- 1. Para ajustar el tamaño de los audífonos, sube y baja la diadema hasta que te resulten confortables.
- 2. Mueve la varilla del micrófono hacia arriba o hacia abajo hasta que esté al nivel de la boca para una mejor captura de voz.
- 3. La varilla se puede guardar, para que no estorbe cuando no se use.

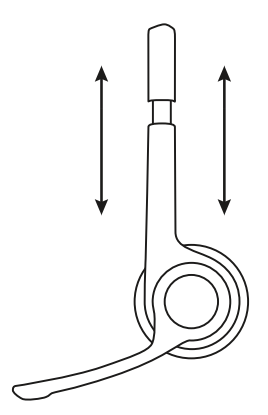

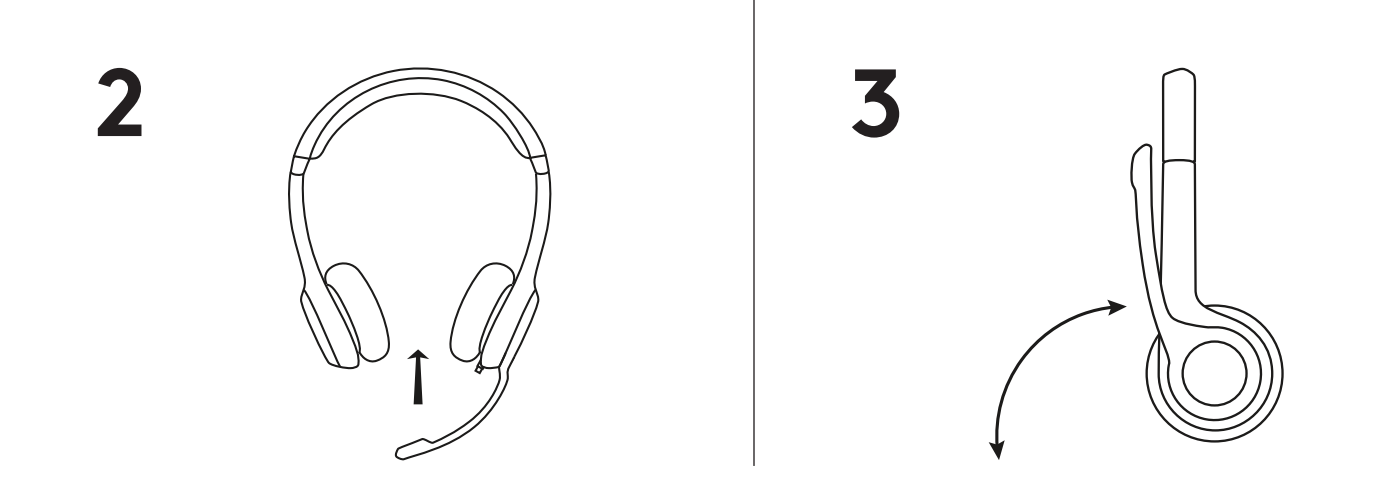

**1**

### www.logitech.com/support/H390

© 2019 Logitech. Logitech, Logi y otras marcas de Logitech pertenecen a Logitech y pueden estar registradas. Las demás marcas comerciales pertenecen a sus respectivos propietarios. Logitech no asume ninguna responsabilidad por la presencia de posibles errores en el presente manual. La información aquí contenida está sujeta a posibles cambios sin previo aviso.

### <span id="page-8-0"></span>**CONHEÇA O SEU PRODUTO**

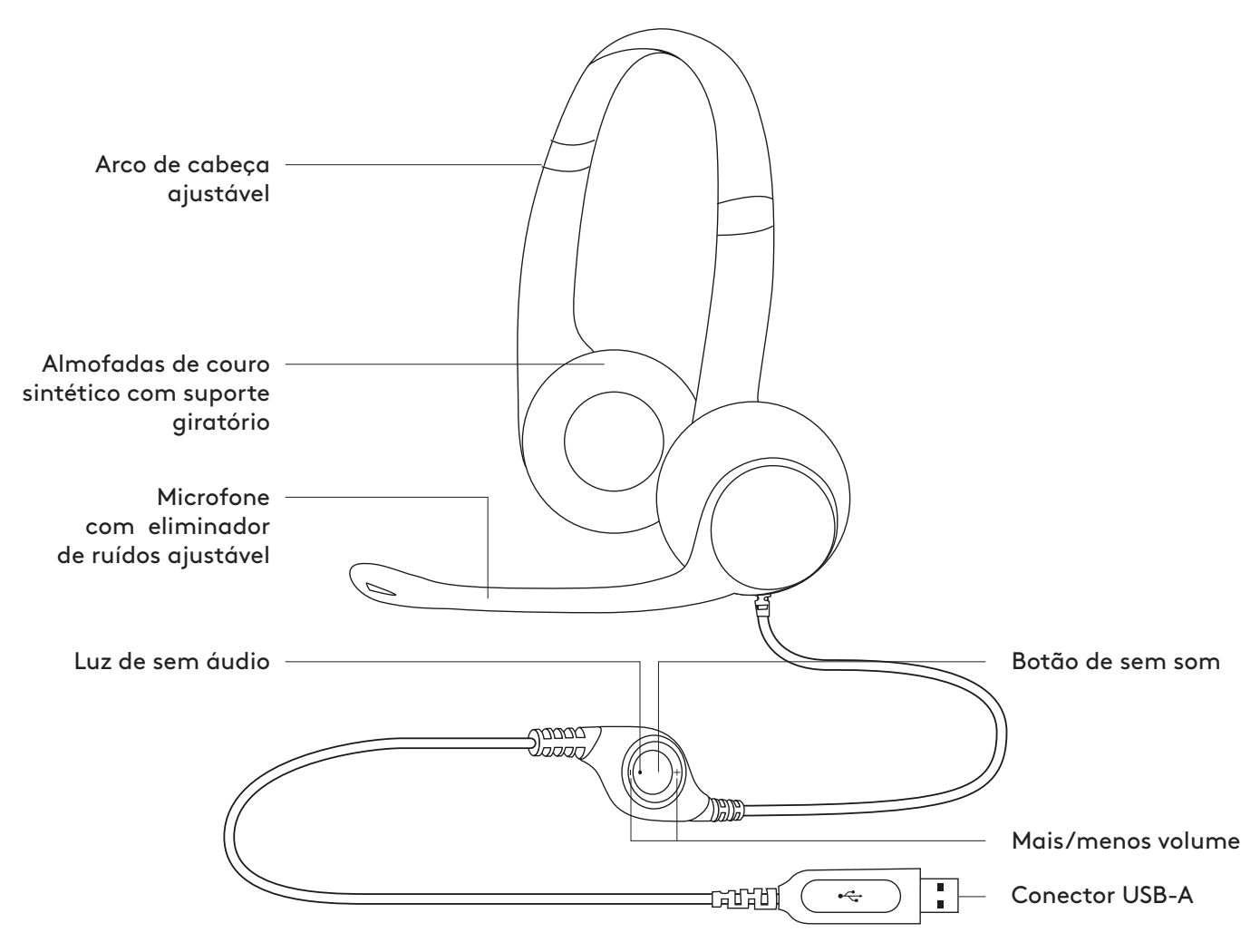

#### **CONECTANDO O HEADSET**

Encaixe o conector USB-A na porta USB do computador.

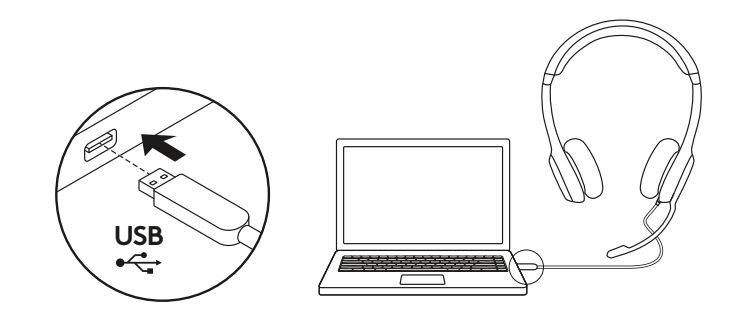

#### **AJUSTE DO HEADSET**

- 1. Para ajustar o tamanho do headset movendo a faixa de cabeça para cima e para baixo até que fique .confortável
- 2. Mova o microfone para cima ou para baixo até que esteja nivelado com sua boca para uma melhor captura de voz.
- 3. O boom pode ser escondido quando não estiver sendo usado.

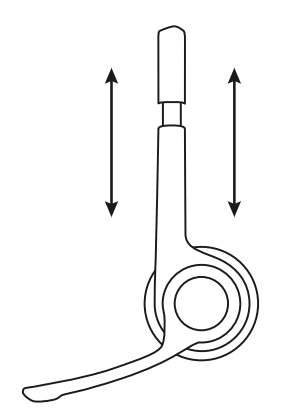

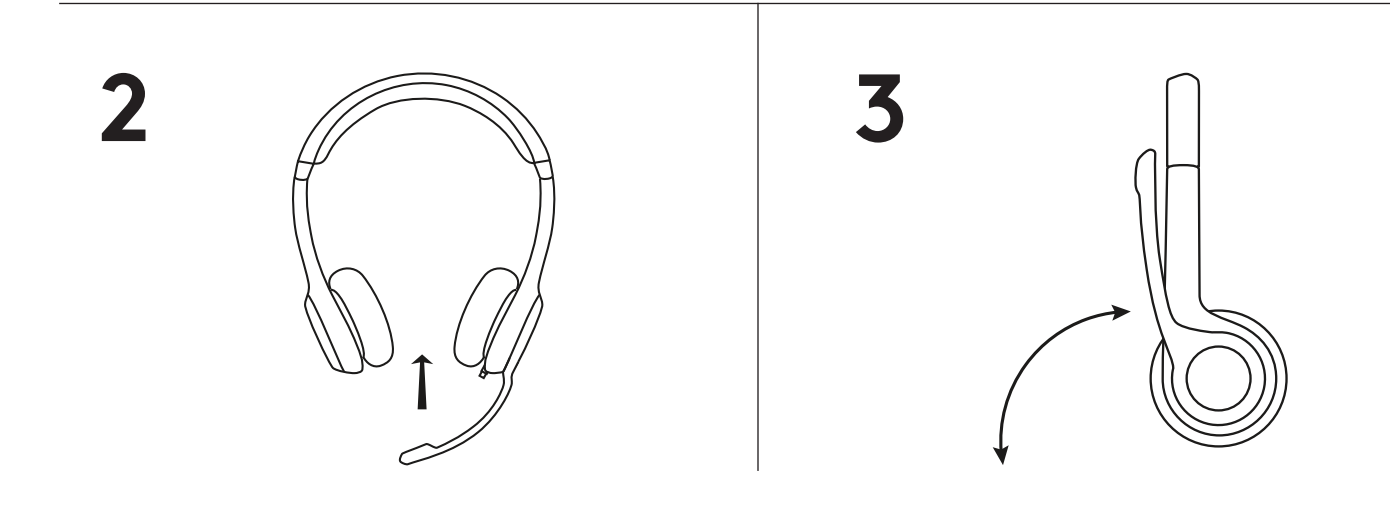

**1**

### www.logitech.com/support/H390

© 2019 Logitech. Logitech, Logi e outras marcas da Logitech são propriedades da Logitech e podem estar registradas. Todas as outras marcas comerciais são propriedades dos respectivos titulares. A Logitech não se responsabiliza por quaisquer erros possíveis neste manual. As informações aqui contidas estão sujeitas a alterações sem prévio aviso.

## www.logitech.com/support/H390

© 2019 Logitech. Logitech, Logi and other Logitech marks are owned by Logitech and may be registered. All other trademarks are the property of their respective owners. Logitech assumes no responsibility for any errors that may appear in this manual. Information contained herein is subject to change without notice.

© 2019 Logitech. Logitech, Logi et les autres marques Logitech sont la propriété de Logitech et sont susceptibles d'être déposées. Toutes les autres marques sont la propriété exclusive de leurs détenteurs respectifs. Logitech décline toute responsabilité en cas d'erreurs susceptibles de s'être glissées dans le présent manuel. Les informations énoncées dans ce document peuvent faire l'objet de modifications sans préavis.

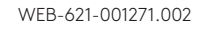

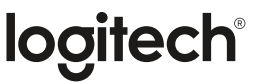